Milé studentky, milí studenti!

Doufám, že se Vám i v těchto dnech daří dobře, že jste zdraví a nejste z celé té koronavirové pandemie moc otrávení. Jelikož nemůže probíhat řádná klasická kontaktní výuka, jsme žádáni pokračovat ve výuce moderními bezkontaktními přístupy. Proto jsem si pro Vás připravila hematologické morfologické cvičení na přístupném google disku:

<https://drive.google.com/drive/folders/1voQTHUHPJct-ljqg5yBNy02buPD9NUey?usp=sharing>

V záložce "Buňky trénink" naleznete jednotlivé podsložky s modelovými ukázkami všech populací buněk, které nalézáme v periferní krvi. Všechny si prosím pozorně prohlédněte!!!

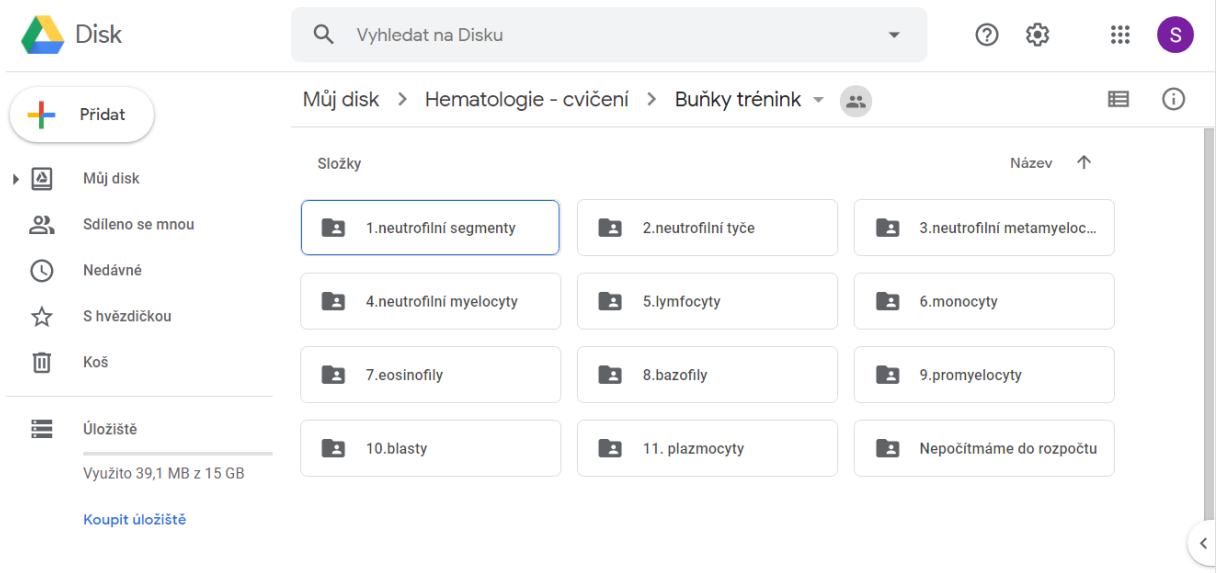

Poté, co si budete trošičku jistější v určování typů buněk, můžete začít s diferencováním pacientů!

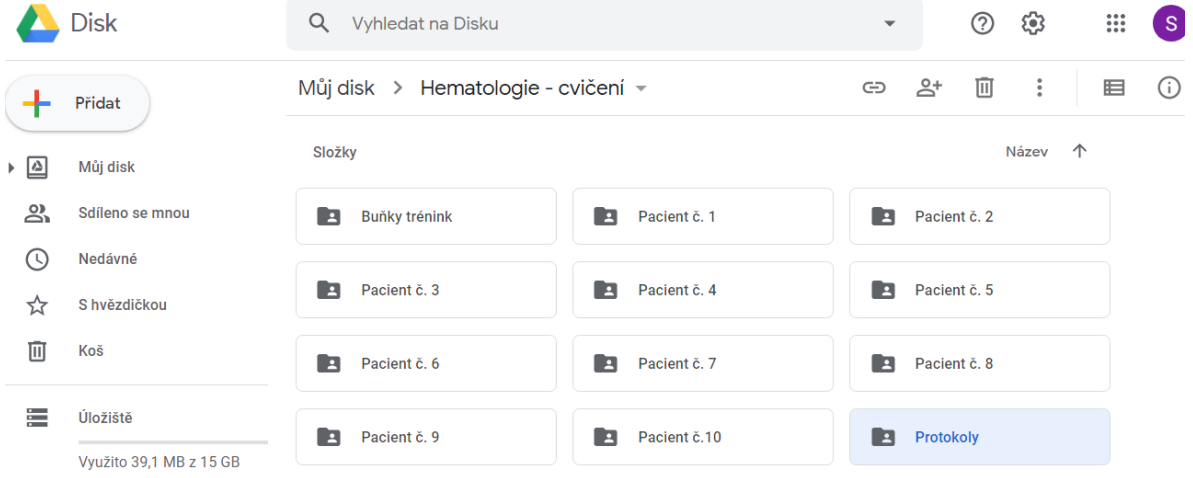

U každého pacienta Vám přikládám výsledky krevního obrazu, informaci o věku a pohlaví pacienta, snímek celého zorného pole, který si můžete dle libosti zvětšovat a soubor více než sta fotek nalezených buněk. Krevní obraz si u každého pacienta dobře prostuduje (parametry MCV, MCH, MCHC, RDW, MPV, PDW využijete k hodnocení morfologie erytrocytů a trombocytů, společně s vyhodnocením morfologie na snímku celého zorného pole) a pak můžete přistoupit k určování typů buněk z přiložených fotografií. Také vždy uvádím diagnózu pacienta – ta Vám hodně napoví, jaké případné patologie ve vzorku očekávat (2! Rozpočet provádějte na 100 buněk. Může se stát, že ne u

všech pacientů se vzhledem k charakteru preparátu dopočítáte 100 buněk (některé buňky/artefakty se do rozpočtu leukocytů nezapočítávají!), v těchto případech proveďte rozpočet na **maximálně možný počet buněk** (uveďte do protokolu, na kolik buněk jste rozpočet provedli) a vypočítejte procentuální zastoupení jednotlivých buněčných populací! Celkem je potřeba zhodnotit 15 pacientů. Prvních pět pacientů jsou fyziologické či reaktivní či nemaligní diagnózy, dalších deset jsou pak diagnózy hematoonkologické. Vaše výsledky doplňte do protokolů č. 2 a 3 a ty mi prosím nahrajte na google disk do složky "Protokoly" (společně i s těmi protokoly, které jste měli již odevzdat, ale bohužel situace nám to nedovolila). Pokud vypracováváte protokol ručně, tak to, prosím, vyfoťte či oskenujte a takto vložte na google disk.

## [https://drive.google.com/drive/folders/1Qr6GgmzVF2gxXrkjhlagrUD2fm\\_NHTyQ?usp=sharing](https://drive.google.com/drive/folders/1Qr6GgmzVF2gxXrkjhlagrUD2fm_NHTyQ?usp=sharing)

Pokud si nebudete vědět rady, jak to tam nahrát (což nepředpokládám, jelikož i já jsem pochopila funkci google disku a sdílení souborů) nebo pokud nevlastníte vy či váš blízký google účet, pošlete mi protokoly na mail svytiskova@seznam.cz , případně slonka@mail.muni.cz.

## Upozornění:

Do diferenciálního počtu leukocytů **nezapočítáváme**:

- 1. **Normoblasty** (= erytroblasty ve všech vývojových stádiích = jaderné prekurzory erytrocytů) NRBC vyjadřujeme jako počet zastižených normoblastů na 100 leukocytů!!!!!
- 2. **Erytrocyty, trombocyty** (makrotrobocyty, shluky trombocytů) logicky, vždyť to nejsou leukocyty  $\odot$
- 3. Případné **mikromegakaryocyty, jejich holá jádra** či **útržky cytoplazmy megakaryocytů**
- 4. Rozbité buňky, holá jádra, buňky v apoptóze

U **lymfoproliferativních onemocnění** (jako např. CLL, HCL, PLL, leukemizované lymfomy) se patologické lymfocyty započítávají do populace lymfocytů, do morfologického slovního hodnocení potom prosím uvést ATYPICKÉ LYMFOCYTY a jejich atypii popište (např. vlasaté lymfocyty, jaderné zářezy, laločnatá jádra…..). Pokud se jedná o plazmatické buňky, uveďte je jako samostatnou buněčnou populaci. U CLL jsou typické četné jaderné stíny (Gumprechtovy stíny) – do rozpočtu leukocytů se nezapočítávají, ale v morfologickém popisu nutno uvést – je to významný morfologický znak tohoto onemocnění!

U preparátů, kde najdete **blasty** (diagnózy Vám pomohou ©), započítávejte tyto elementy jako "blasty". Pouze v případě, že v některém blastu objevíte **Auerovu tyč**, započítejte tuto buňku jako **myeloblast**. Pokud totiž není provedené cytochemické barvení, není možno typ blastu morfologicky určit (myeloblast vs lymfoblast vs monoblast).

Při počítání buněk můžete využít mobilní aplikace, které nahrazují hematologické sumátory. Nabízí je jak mobilní telefony se systémem Android tak i mobilní telefony iPhone (stáhnout se dá pod názvy Haematology counter, Differnential blood counter, WBC blood counter apd.). Samozřejmě starý dobrý papír a tužku lze také využít  $\mathbb{O}$ .

Už se moc těším na zaslané protokoly. Pokud si opravdu nebudete jisti, o jakou buňku se jedná, je možnost přímo na google disku přidat k dané fotce komentář. Takže klidně této možnosti využijte a ptejte se přímo k dané buňce formou tohoto komentáře. Budu se snažit odpovídat – přímo k vašemu komentáři.

Snažte se mi, prosím, odeslat protokoly do 30.4.2020.

Přeji Vám pevné nervy, spoustu pozitivní energie a dobré morfologické oko  $\odot$ . Dr. Vytisková